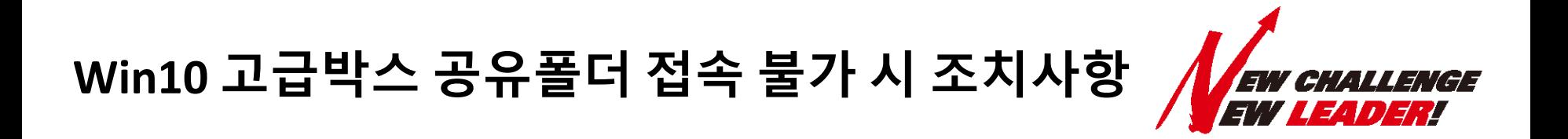

## ▣ **현상**

## **고급박스 공유스페이스에서 인증기능을 사용하지 않는 기기의 접속이 불가능**

## **하기 그림 참조**

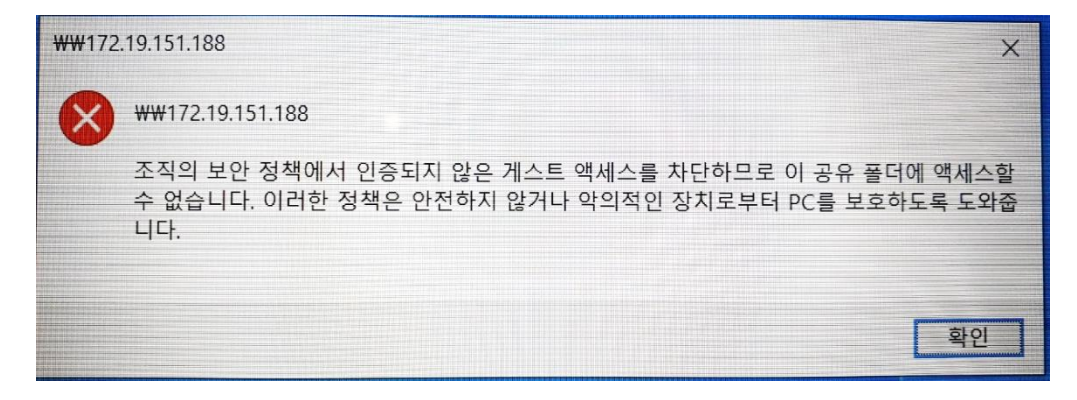

▣ **원인**

**Win10에서 인증되지 않은 게스트 엑세스를 차단하는 정책 적용으로 접속 불가**

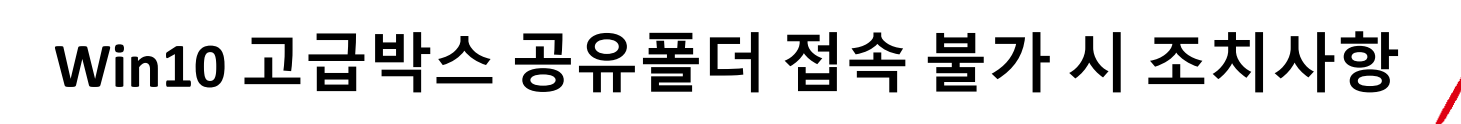

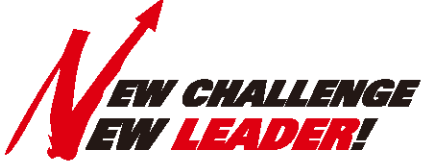

▣ **조치방법**

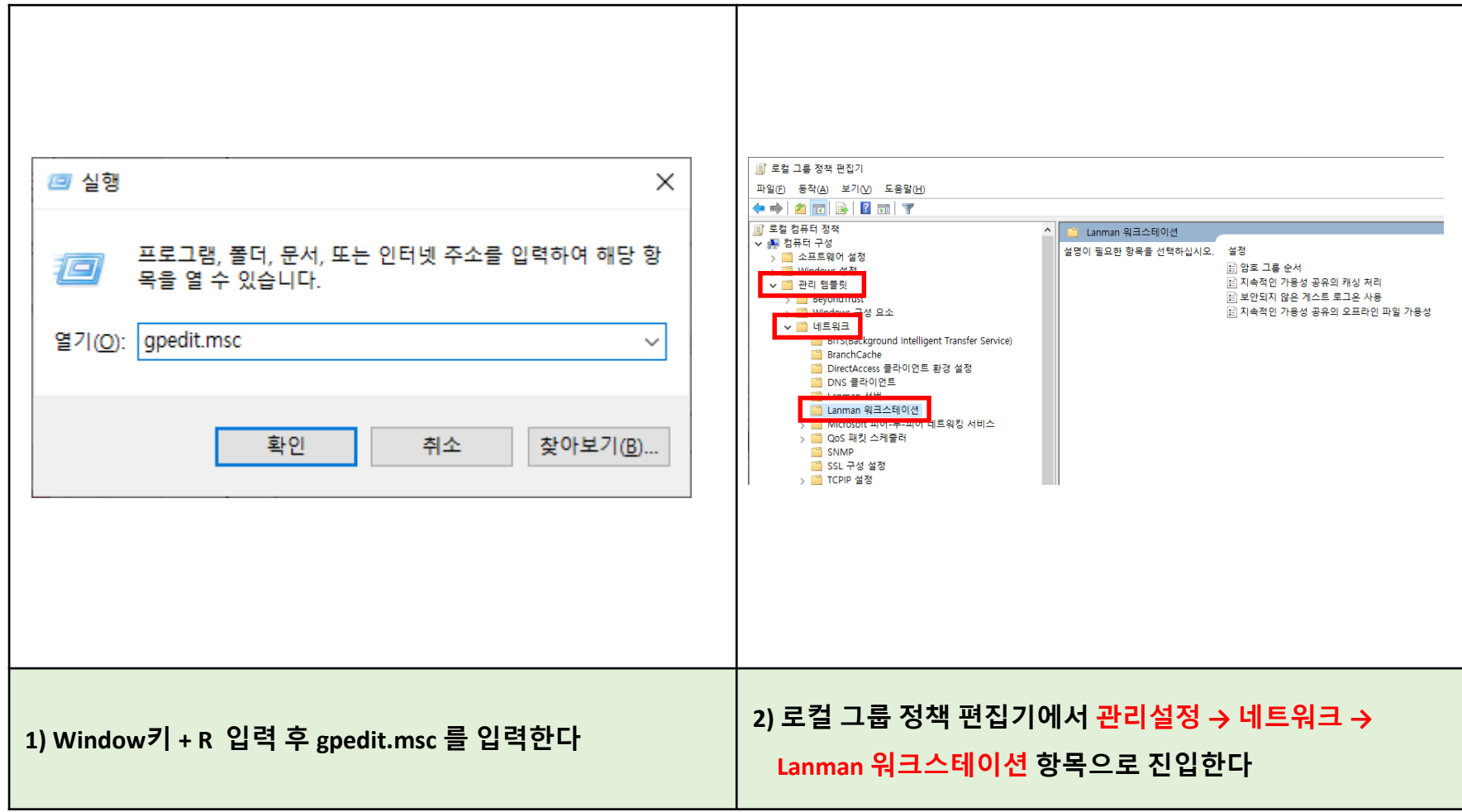

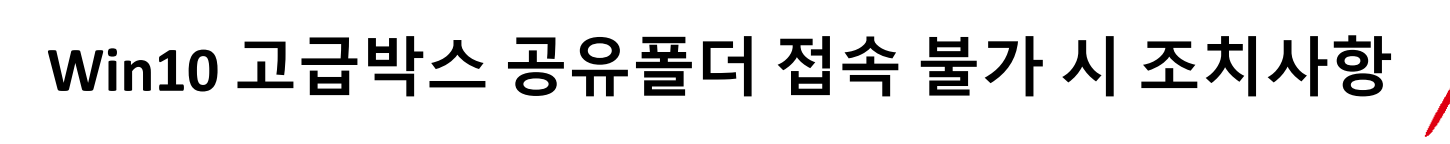

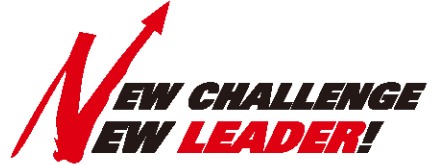

▣ **조치방법**

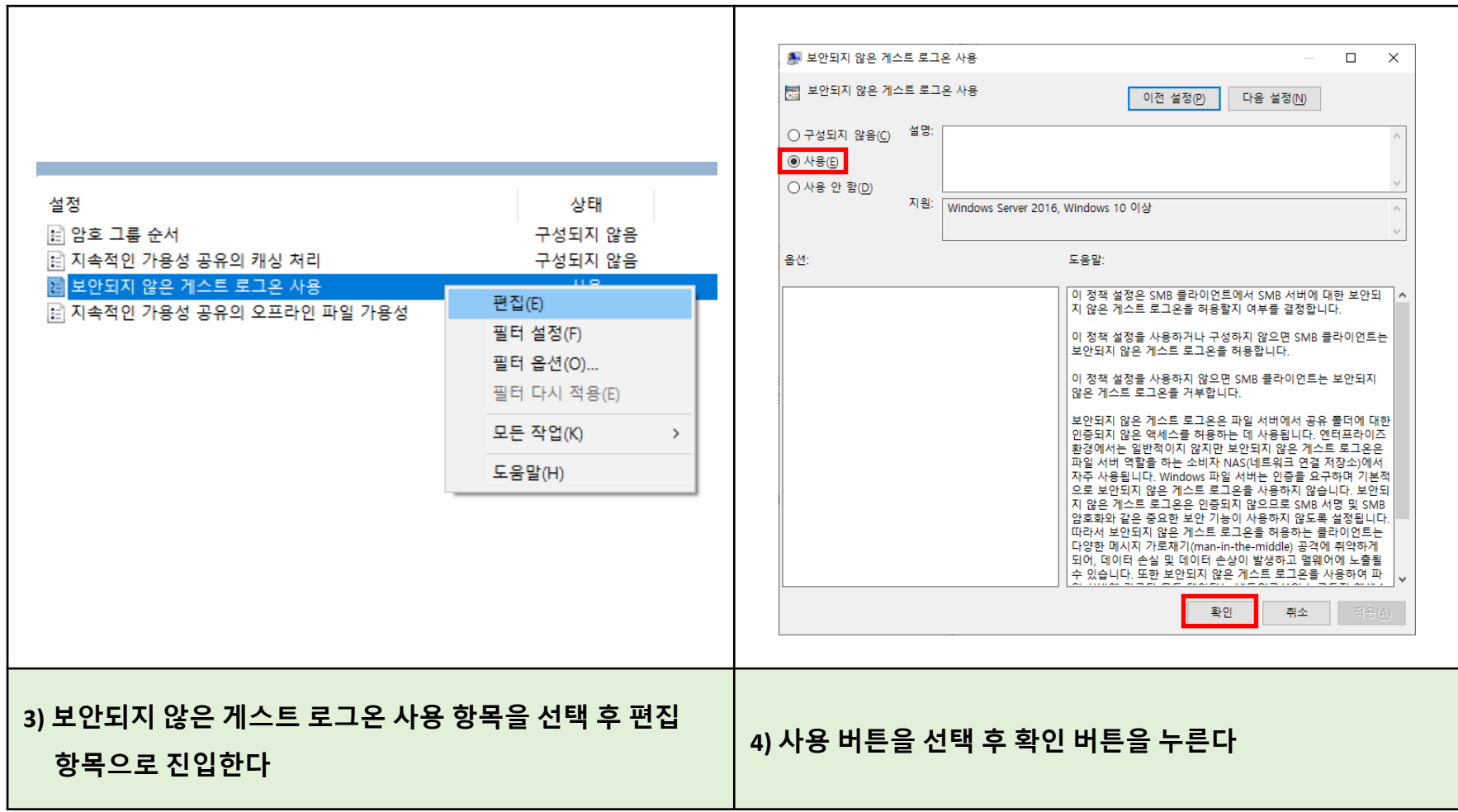